## **Objektbeziehungen**

œ Über das Kettensymbol in der Buttonleiste können Objektbeziehungen festgelegt werden.

## Bestandteile - ein Mappenwerk mit mehreren Bestandteilen

Wenn beispielweise ein Mappenwerk mit 5 dazugehörigen Blättern vorliegt, können diese unter dem Reiter Bestandteile angegeben werden. Bevor eine Verknüpfung hergestellt werden kann, müssen die einzelnen Blätter erfasst worden sein. Die Beziehung ist aus den vorgebenen [Stammdaten](https://wiki.bsz-bw.de/doku.php?id=mare-team:museums-archivsysteme:musis:schulungen:faq:feldtypen:stammdaten) zu verwenden - Ergänzungen können unter Stammdaten/Objektdaten/Objektbeziehungen vorgenommen werden. Um das Objekt zu verknüpfen ist die Inv.Nr. oder die Eingangsnr. anzugeben.

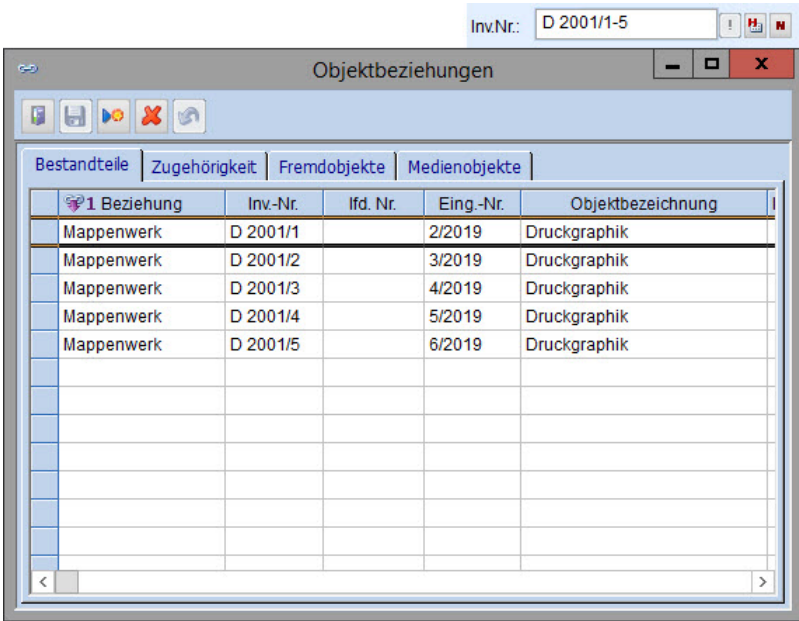

## Zugehörigkeit - ein einzelnes Blatt, das in einem Mappenwerk enthalten ist

Umgekehrt wird die Zugehörigkeit eines einzelnen Blattes (z.B. Inv. Nr.: D 2001/1) zu diesem Mappenwerk (im Bsp. Inv.Nr.: D 2001/1-5) unter dem entsprechenden Reiter angegeben bzw. auch automatisch angezeigt. Eine Objektbeziehung kann folglich vom untergeordneten Objekt aus definiert werden, indem die Inv.Nr. des Mappenwerkes eingetragen wird oder vom Mappenwerk selbst, indem die Inv.Nummern der einzelnen Blätter unter den Bestandteilen gelistet werden.

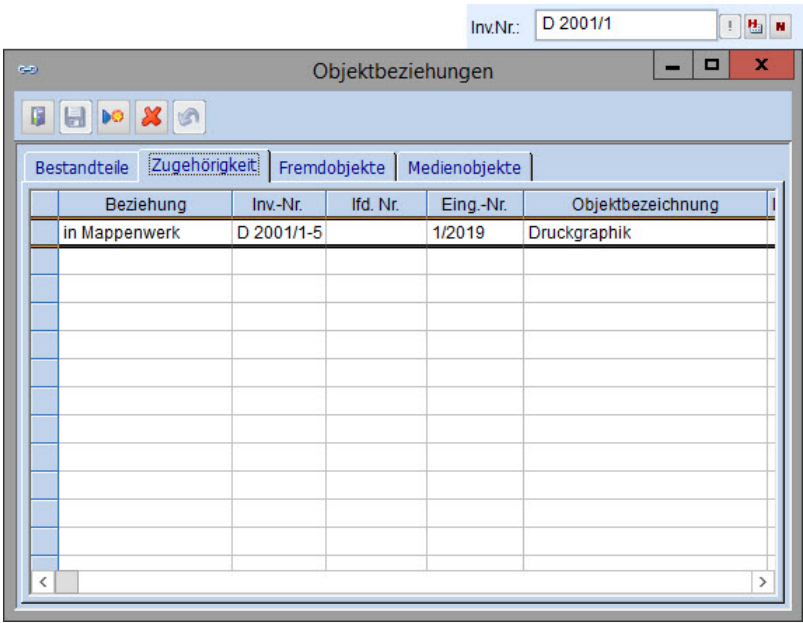

[Wie kann nach den verknüpften Museumsobjekten gesucht werden?](https://wiki.bsz-bw.de/display/MUSIS/Recherche%3A+Objektbeziehungen)